# **BUREAUTIQUE**

OUTLOOK – Perfectionnement

# sormation sur Votre r

# **PUBLIC VISE**

Toute personne souhaitant se perfectionner sur le logiciel OUTLOOK

## **OBJECTIFS**

A la fin de cette formation, le stagiaire doit être capable d'utiliser les fonctions avancées du logiciel OUTLOOK

### **PROGRAMME DE FORMATION**

#### **Révision de la messagerie**

- Gérer les messages
- Pièces jointes
- Répondre, transférer, récupérer un message
- Le brouillon
- Gestionnaire d'absence
- Les modèles
- Création de dossiers
- Options de messagerie
- Paramétrer l'alerte de messages

#### **Les contacts**

- Gestion du carnet d'adresses
- Insérer un nouveau contact
- Récupérer une adresse mail
- Créer une liste de diffusion

#### **Utilisation du calendrier**

- Rendez-vous Alarme
- Evènement
- Rendez-vous périodique
- Planifier une réunion
- Déléquer un calendrier
- Faire un calendrier personnel
- Déléquer sa messagerie

#### **Gestion des tâches**

- Créer une tâche
- Assigner une tâche
- Terminer une tâche

#### **Les notes**

- Création de notes
- $\blacksquare$  Envoi de notes
- Envoi de pièces jointes en format PDF

#### **Archiver des messages**

**MAJ : Le 16/11/2023**

#### **Pré-requis**

 Avoir une bonne pratique de l'environnement WINDOWS et connaître l'envoi – réception de messages

#### **Durée**

□ 1 jour

#### **Qualification**

Attestation de formation

#### **Nombre de participants**

12 maximum.

#### **Conditions matérielles**

- Salle, tables et chaises,
- Mur clair pour projection,
- Tableau papier ou tableau effaçable.

Equipements à mettre à disposition **par le client** :

 Postes de travail informatiques équipés du logiciel OUTLOOK.

#### **Intervenant**

 Formateur Conseil en Informatique

**SIEGE SOCIAL: CBS 8 B Rue des Cordeliers – 77 100 - MEAUX S.A.R.L au capital de 1000 € - R.C.S MEAUX 529 138 307 E-mail : c.niclausse@cbsformation.com**

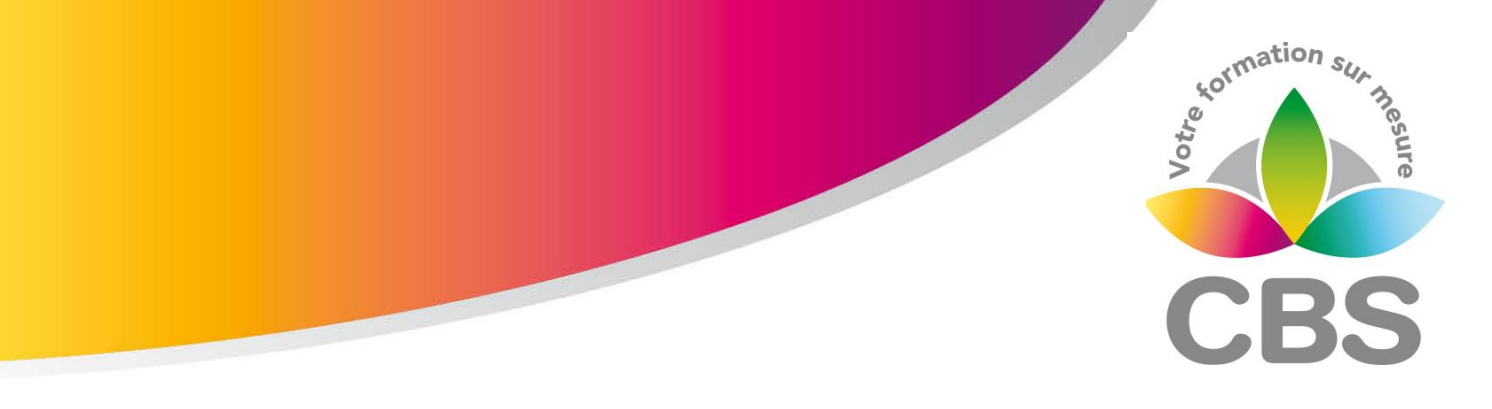

- Création d'un fichier archive
- ◼ Fermer un fichier archive
- ◼ Ouvrir un fichier archive

#### **Compression de fichiers**

- Utiliser Win Zip
- Compression et décompression de fichier
- Envoi de gros fichiers
- Indicateurs de suivi

#### **Paramétrage dans Outlook**

#### **Paramétrage des affichages**

#### Méthodologie :

*Une pédagogie par objectifs :*

*Tout au long de la formation, le participant est placé dans les situations de la vie professionnelle où il doit utiliser ses nouvelles acquisitions, à travers une pédagogie non seulement participative et active (simulations/ études de cas), mais aussi différenciée.*

*Les stagiaires mettent directement en application les apports théoriques de la formation sur micro-ordinateur.*

*Un recueil de documents utilisés par le formateur (photocopies, documents authentiques de l'entreprise, extraits de livres etc…) sera remis en début ou fin de formation par ce dernier aux participants.*